## Cheatography

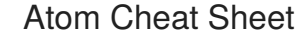

by [DeanoDee](http://www.cheatography.com/deanodee/) via [cheatography.com/19329/cs/2392/](http://www.cheatography.com/deanodee/cheat-sheets/atom)

**Editor Navigation (cont)**

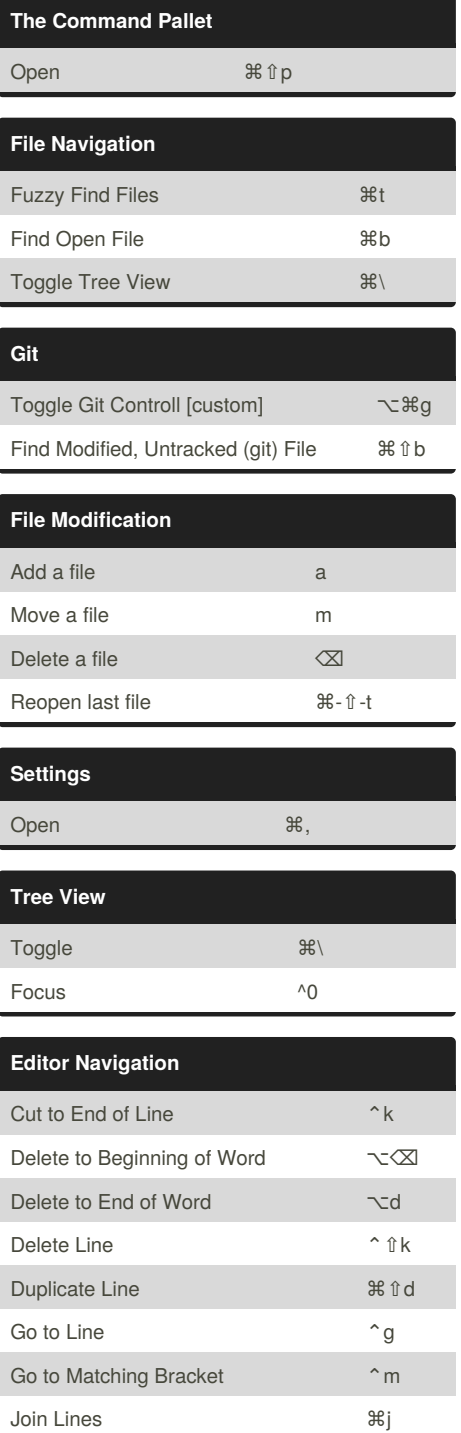

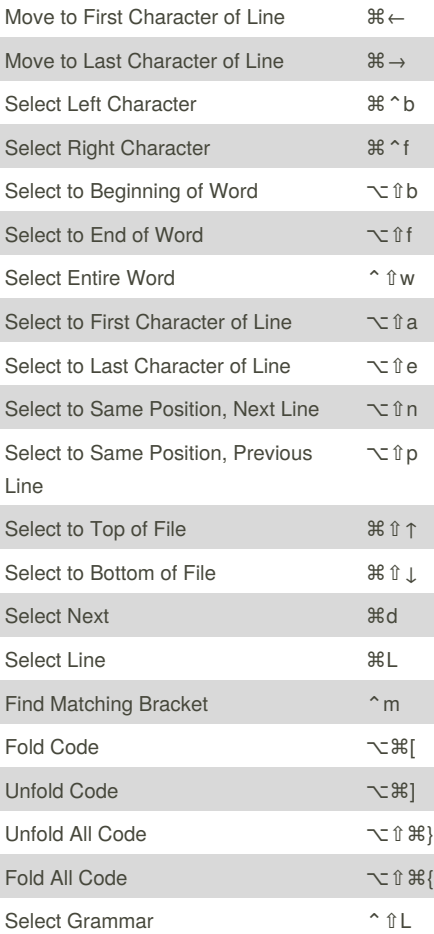

## **Project Switcher**

Find Project (in parent directory)  $\mathcal{H}$ ;

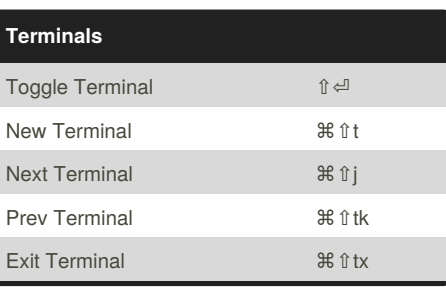

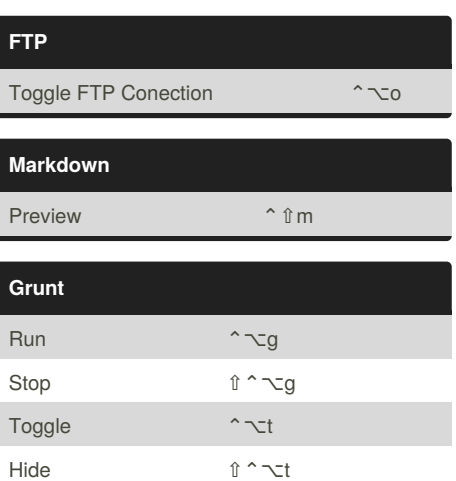

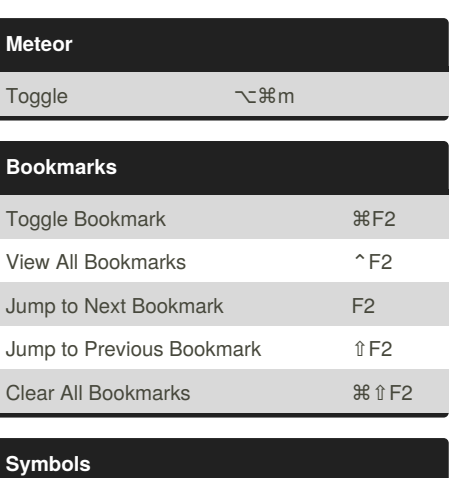

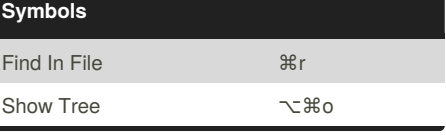

Published 17th February, 2015. Last updated 17th February, 2015. Page 1 of 1.

Sponsored by **CrosswordCheats.com** Learn to solve cryptic crosswords! <http://crosswordcheats.com>

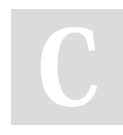

By **DeanoDee**

Move to Beginning of Word  $\sim$ b Move to End of Word 
<br>  $\nabla f$ Move to End of Line ⌃e Move Line Up 36 ^ ↑ Move Line Down **SHA** → SHA → SHA → SHA → SHA → SHA → SHA → SHA → SHA → SHA → SHA → SHA → SHA → SHA → SHA → SHA → SHA → SHA → SHA → SHA → SHA → SHA → SHA → SHA → SHA → SHA → SHA → SHA → SHA → SHA → SHA → SHA → SHA → SHA → Move to Top of File **a** a set of  $\uparrow$  3€ ↑ Move to Bottom of File  $\mathcal{H} \downarrow$ 

[cheatography.com/deanodee/](http://www.cheatography.com/deanodee/)